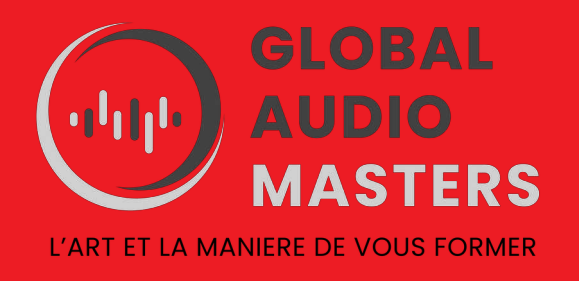

# **UTILISER UN LOGICIEL DE MAO - ABLETON Live 10 -**

REF : MAO2

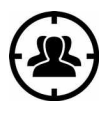

**PUBLIC :** Musiciens, producteurs, techniciens studio, arrangeurs et toute personne concernée par la MAO.

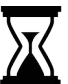

**DUREE :** 35 heures sur 5 journées

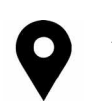

**STUDIO LE BATISKAF** 

32, rue Durance 44100 NANTES

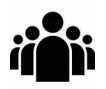

**EFFECTIFS**  2 à 8 stagiaires maximum

 $\epsilon_{\bm{\epsilon}}$ 

**1750 EUROS Tarif réduit pour les personnes en recherche d'emploi ou en financement personnel**

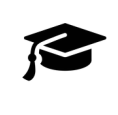

**FORMATEUR** Musicien producteur expert en MAO.

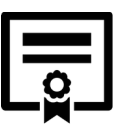

**Formation sanctionnée par la remise d'une attestation de fin de formation avec évaluations des compétences acquises.** 

# **OBJECTIFS**

*Ableton Live est un logiciel puissant dédié à la musique actuelle sous toutes ses formes. Il vous permettra d'écrire de la musique, de la produire, mais également de la jouer sur scène. Live est un studio d'enregistrement ainsi qu'un instrument a part entière.* 

**A l'issu de la formation, le stagiaire A la fin de la formation, le stagiaire aura acquis les techniques fondamentales requises dans une démarche professionnelle de création, d'enregistrement, de montage et de production audionumérique sur le logiciel .**

### **PRÉ-REQUIS**

- Posséder des connaissances de base en informatique.
- Avoir une première expérience en MAO.

### **MATÉRIEL PÉDAGOGIQUE**

Salle de cours équipée de stations audionumériques, de claviers Maître ARTURIA contrôleur midi et logiciel ABLETON LIVE.

### **CONTENU DE LA FORMATION**

#### **1) Ergonomie du logiciel**

- Apprendre à lire l'interface du logiciel.
- Comprendre le concept et la singularité de Live.
- Savoir utiliser de façon complémentaire les différentes vues dans une utilisation studio et/ou live.

### **2) Les réglages**

- Paramétrer de façon optimales les préférences audio et midi.
- Configurer les contrôleurs pour une bonne utilisation de ces derniers.
- Comprendre la différence entre instrument midi et contrôleur de live.

### **3) Les pistes Audio, Midi, Retour, Master**

- Connaître les différentes pistes et leurs usages.
- Créer des pistes, les nommer.
- Effectuer le bon routing, audio ou midi.
- Enregistrer des pistes audio et midi.
- Enregistrer en plusieurs passes de l'audio ou du midi.

## **4) La gestion du Rythme**

- Paramétrer correctement le métronome.
- Quantification global et launch box.
- Gestion des grooves audio et midi.

# **5) Les clips Audio et Midi**

- Enregistrer un clip .

- Lire et utiliser la clip box.
- Quantifier et recadrer un clip.

### **6) Editions des clips Audio et Midi**

- Editer les différents paramètres midi du clip.
- Editions midi multiclips.
- Editer l'audio avec les marqueurs Warp.
- Editer avec la sample box.

### **7) Les Effets**

- Découvertes et utilisation des effets et instruments midi de live.
- Création et utilisation des effets en racks.

### **8) Les Automations**

- Réaliser une automation de clip et de piste.
- Apprendre à utiliser les follow actions.

### **9) Editions en mode Session et mode arrangements**

- Maitriser la notion de scène.
- Découper, copier, coller, dupliquer et déplacer le clip ou son contenu.

### **10) Export et sauvegarde de projets.**

### **MODALITES D'APPRENTISSAGE**

- Apports théoriques
- Démonstrations pratiques
- Travaux pratiques permettant l'expérimentation individuelle des outils et techniques.

### **MODALITES D'EVALUATION**

- Fiche d'auto-évaluation des objectifs de compétences avant /après la formation.
- Evaluation des acquis : Mise en situation.
- Recueil des appréciations.

*Responsable de la formation : Jean Rigaudy*

*Contact : [globalaudiomasters@gmail.com](mailto:globalaudiomasters@gmail.com) Tel : 06 56 66 06 18*

> Ce document est la propriéré de Global Audio Masters – Association Hydrophonic 32, rue Durance 44100 NANTES SIREN 84140680400010 NDA 52440837544